# Customer Training Workshop Traveo™ II Chip Operational Modes

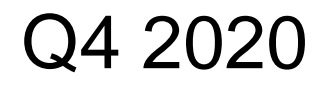

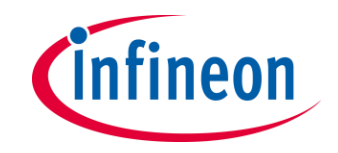

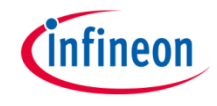

## Target Products

#### $\rightarrow$  Target product list for this training material

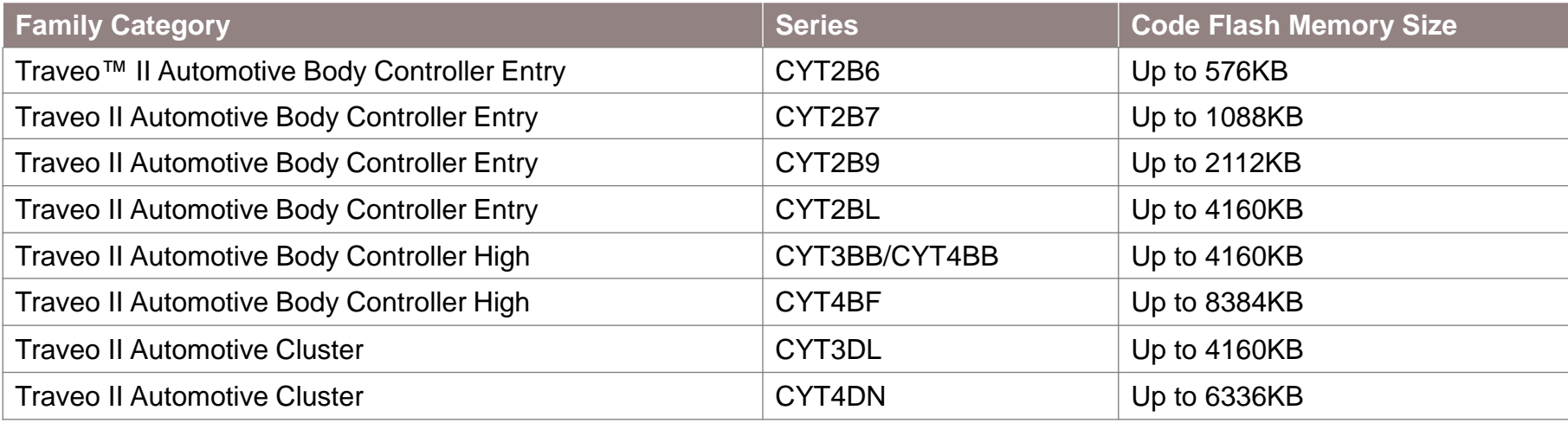

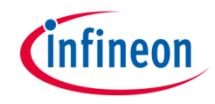

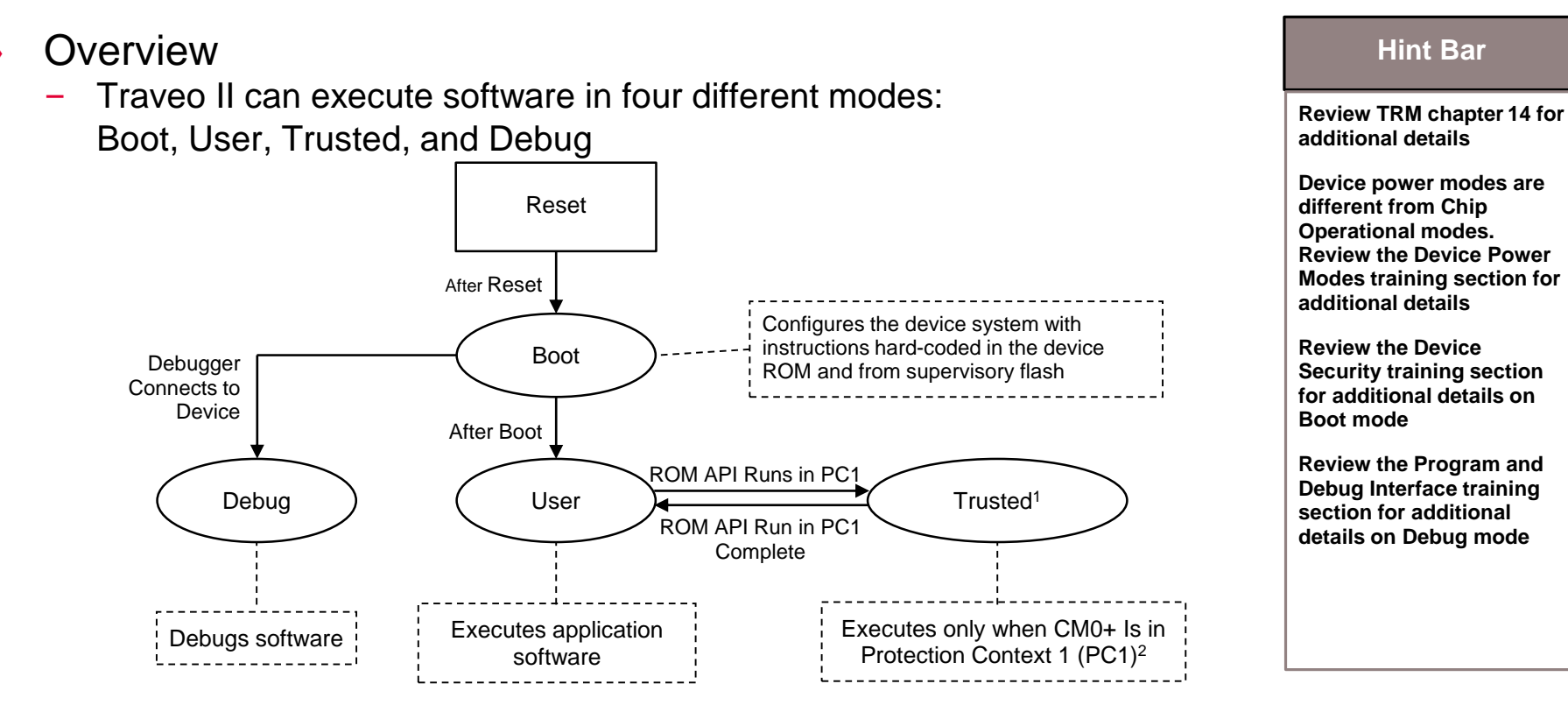

<sup>1</sup>Trusted mode allows the execution of special subroutines stored in the device ROM, which cannot be modified by the user and are used to execute copyrighted code. <sup>2</sup> In Traveo II, the ROM API runs in PC1 for safety and security reasons so that the ROM API has the minimum privilege required to perform its functions.

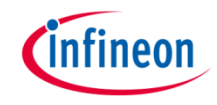

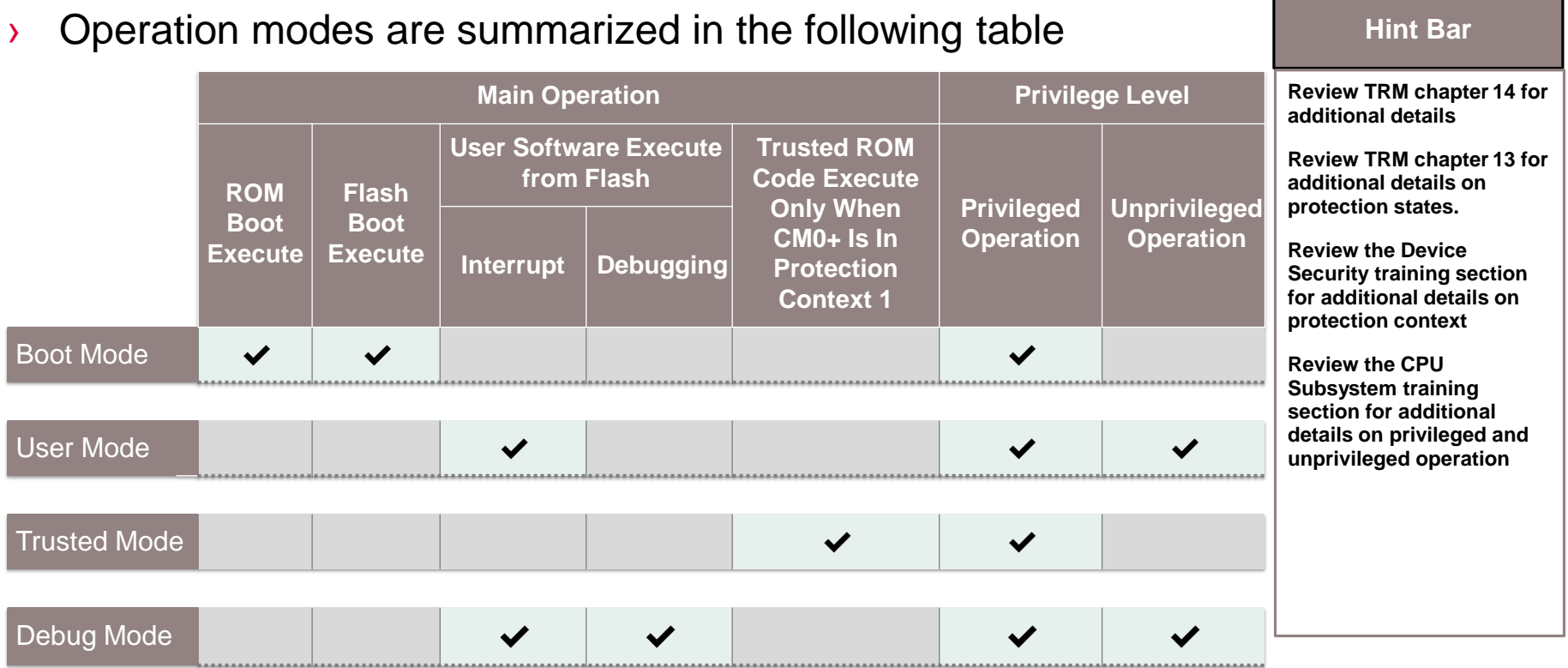

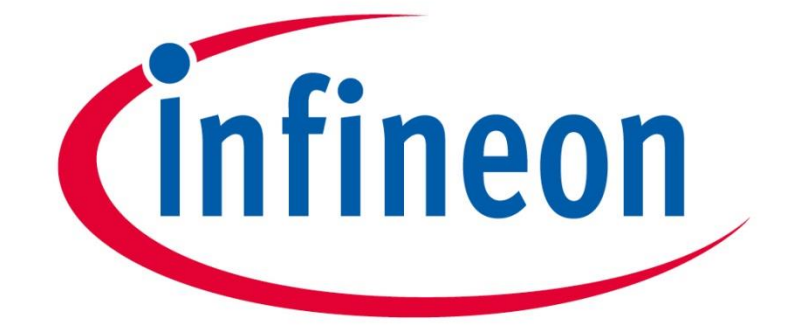

# Part of your life. Part of tomorrow.

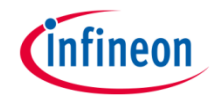

## Revision History

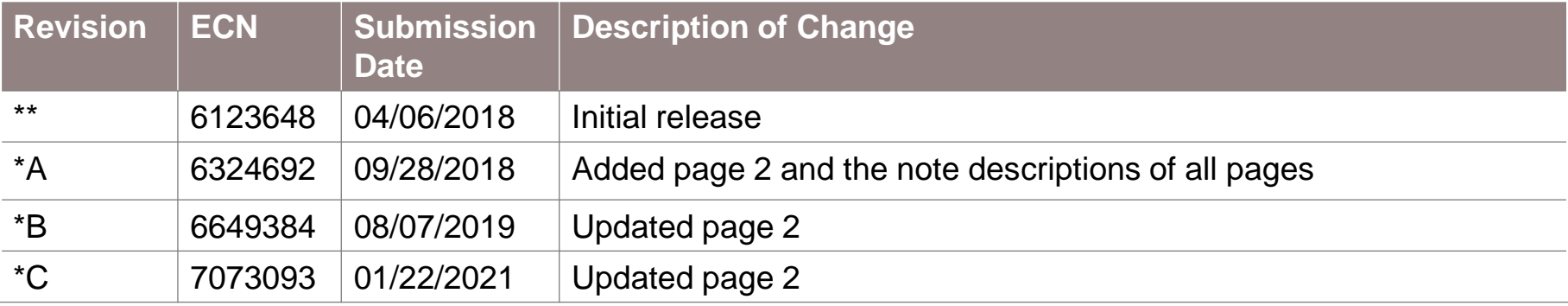